SOC497 @ CSUN – w/ Godard

## What this is:

The other side of this sheet is to record your evaluations. You will then need to enter them online within 48 hours via questionnaire link I'll post asap. This is also the final lab & an easy  $\sqrt{+}$ , but you get no extensions or exceptions! Anticipate problems, and do it early!

## How to fill it in:

Rate each presentation (*including* your own) on a scale from 1 (not at all) to 5 (extremely) for each criterion (column). The last column is for *brief* comments, which you may also enter online.

## How your scores become grades:

Your scores will be standardized, to adjust for variations in how precisely you score. (If you give all 5s, they'll be all 3's!) Then, each presenter will get an average, for each criterion, of those standardized scores  $-$  e.g. for "Clarity", student A will get a score that's the average of B's standardized score of A's clarity, C's standardized score of A's clarity, D's standardized score of A's clarity, etc.

## How you'll know how you did:

You will receive an email with your average score for each criterion, overall average, oral presentation grade, and any comments submitted about your presentation.

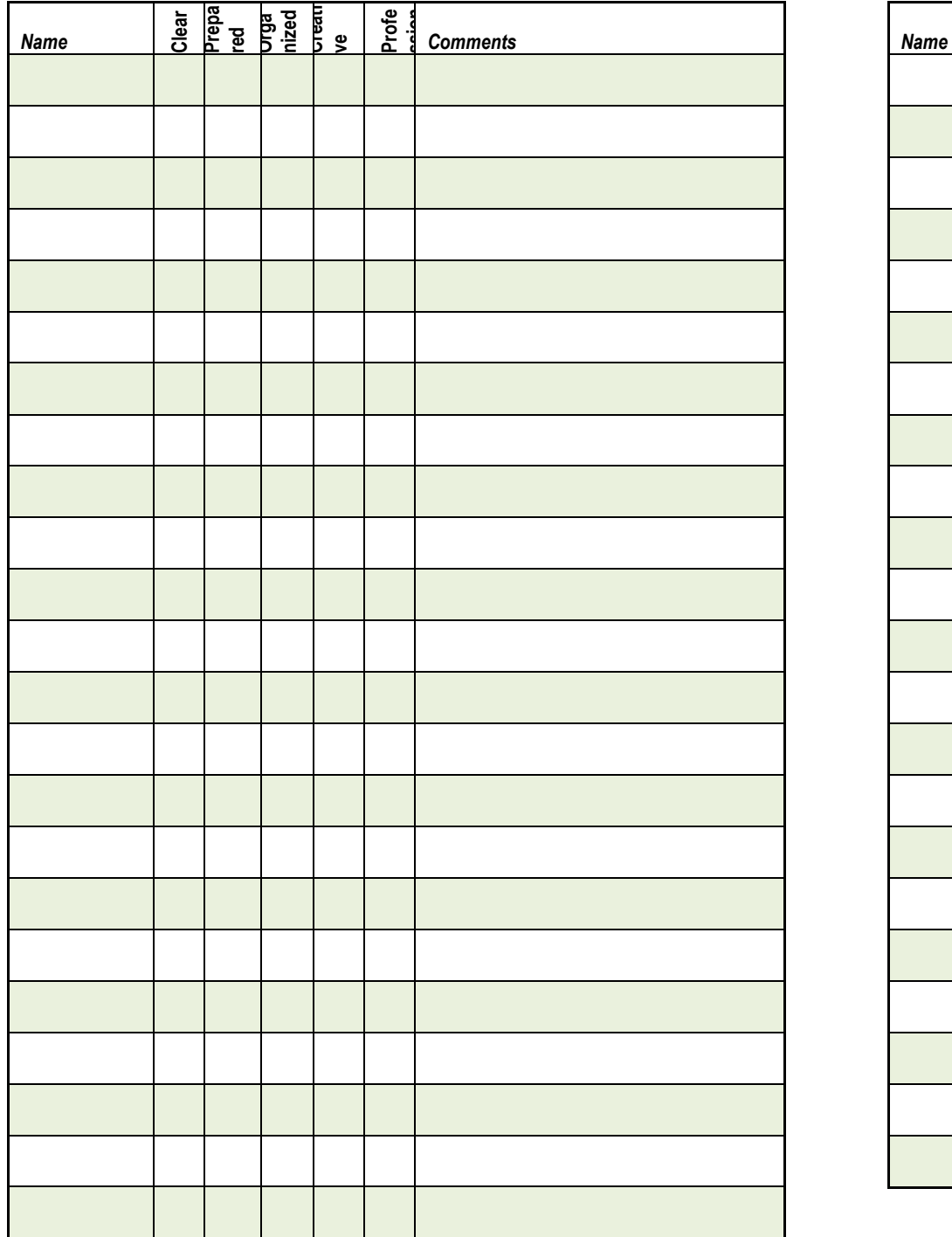

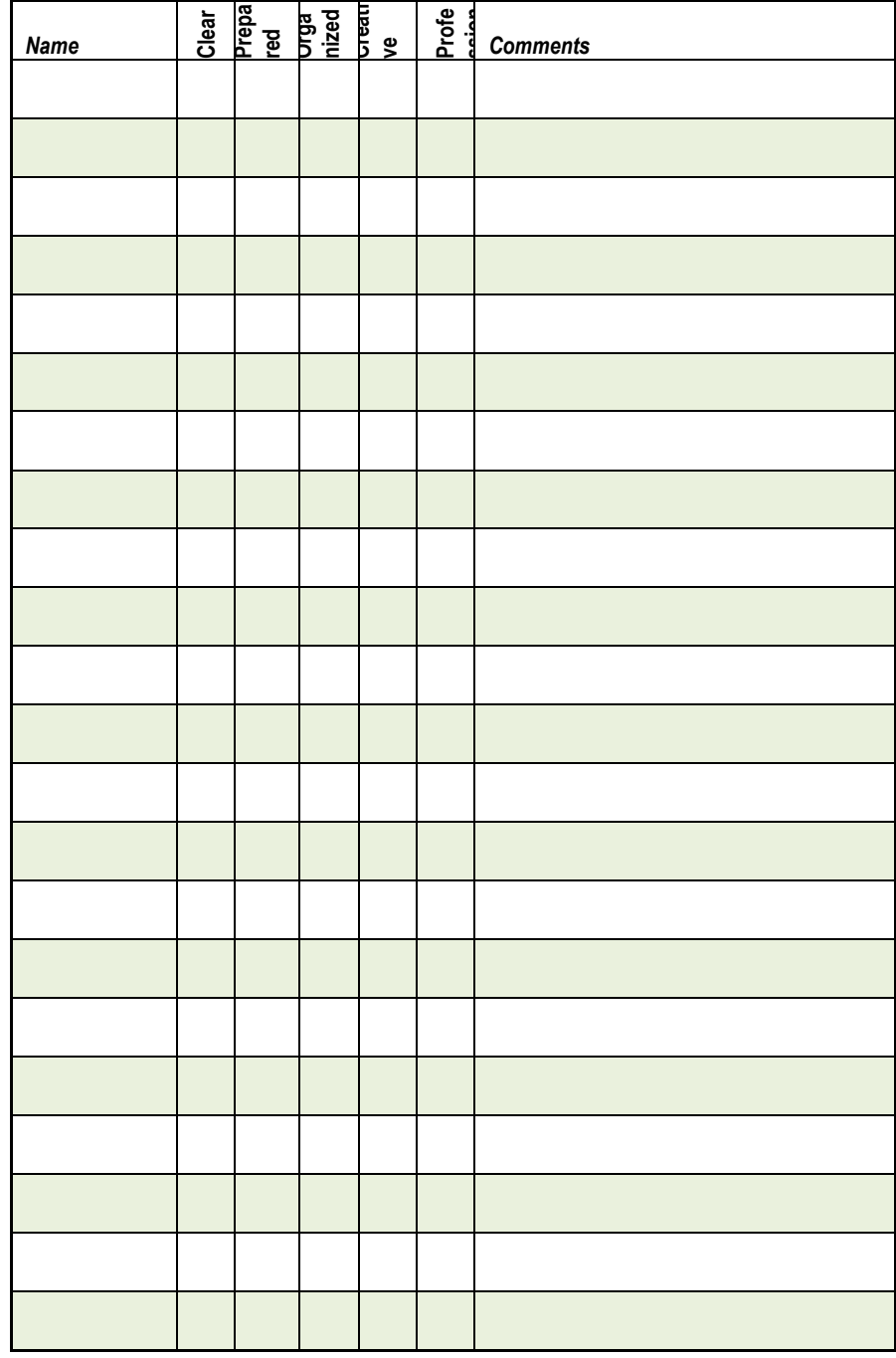